**Міністерство освіти і науки України Вінницький національний технічний університет Факультет комп'ютерних систем та мереж Кафедра обчислювальної техніки**

# **Дипломний проект на тему: Розробка розподіленої мережі для магазинів «Віннімаг»**

Виконав: ст. гр. КІ – 14 сп Штельмах Р. В.

Керівник: к. т. н., доцент каф. ОТ Захарченко С. М.

м. Вінниця – 2015 р.

# МЕТА ТА ЗАДАЧІ ДОСЛІДЖЕННЯ

Метою даного дипломного проекту є Розробка розподіленої мережі для магазинів «Віннімаг». Мережа повинна бути захищена від зловмисників, та забезпечувати високу швидкість передачі даних.

Для досягнення поставленої мети слід розв'язати такі задачі:

- 1. Проаналізувати сучасні технології побудови корпоративних мереж.
- 2. Проаналізувати сучасні протоколи віддаленого доступу.
- 3. Проаналізувати сучасні технології резервного копіювання.
- 4. Визначити структуру мережі.
- 5. Розрахувати структуровану кабельну систему.
- 6. Виконати налаштування серверів, та мережевого обладнання.
- 7. Промоделювати роботу мережі.

## ЛОГІЧНА СТРУКТУРА МЕРЕЖІ

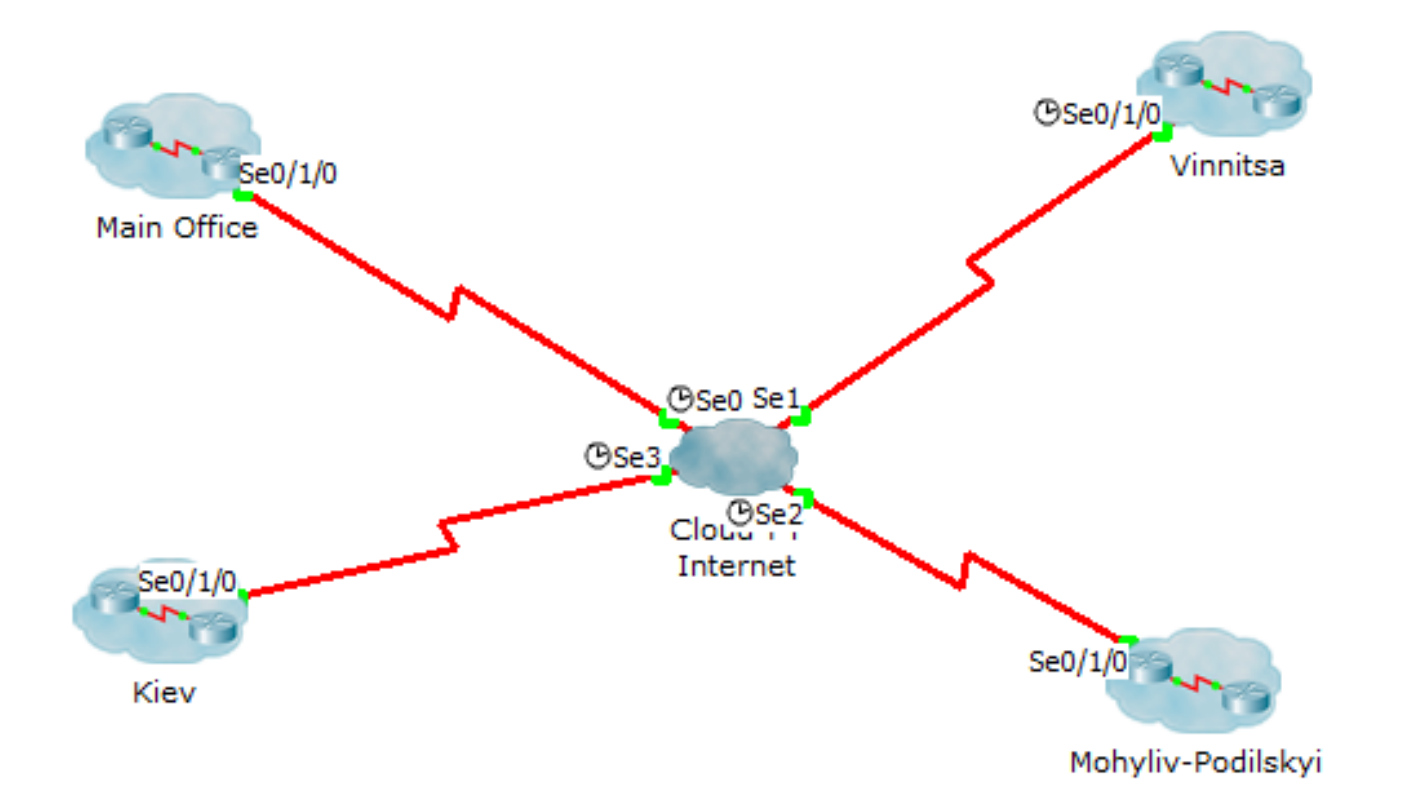

## ПРОТОКОЛ ВІДДАЛЕНОГО ДОСТУПУ SSH

Secure Shell, SSH - мережевий протокол рівня застосунків, що  $\mathbf O$ дозволяє проводити віддалене управління комп'ютером і тунелювання ТСР-з'єднань (наприклад, для передачі файлів). Схожий за функціональністю з протоколом Telnet і rlogin, проте шифрує весь трафік, в тому числі і паролі, що передаються.

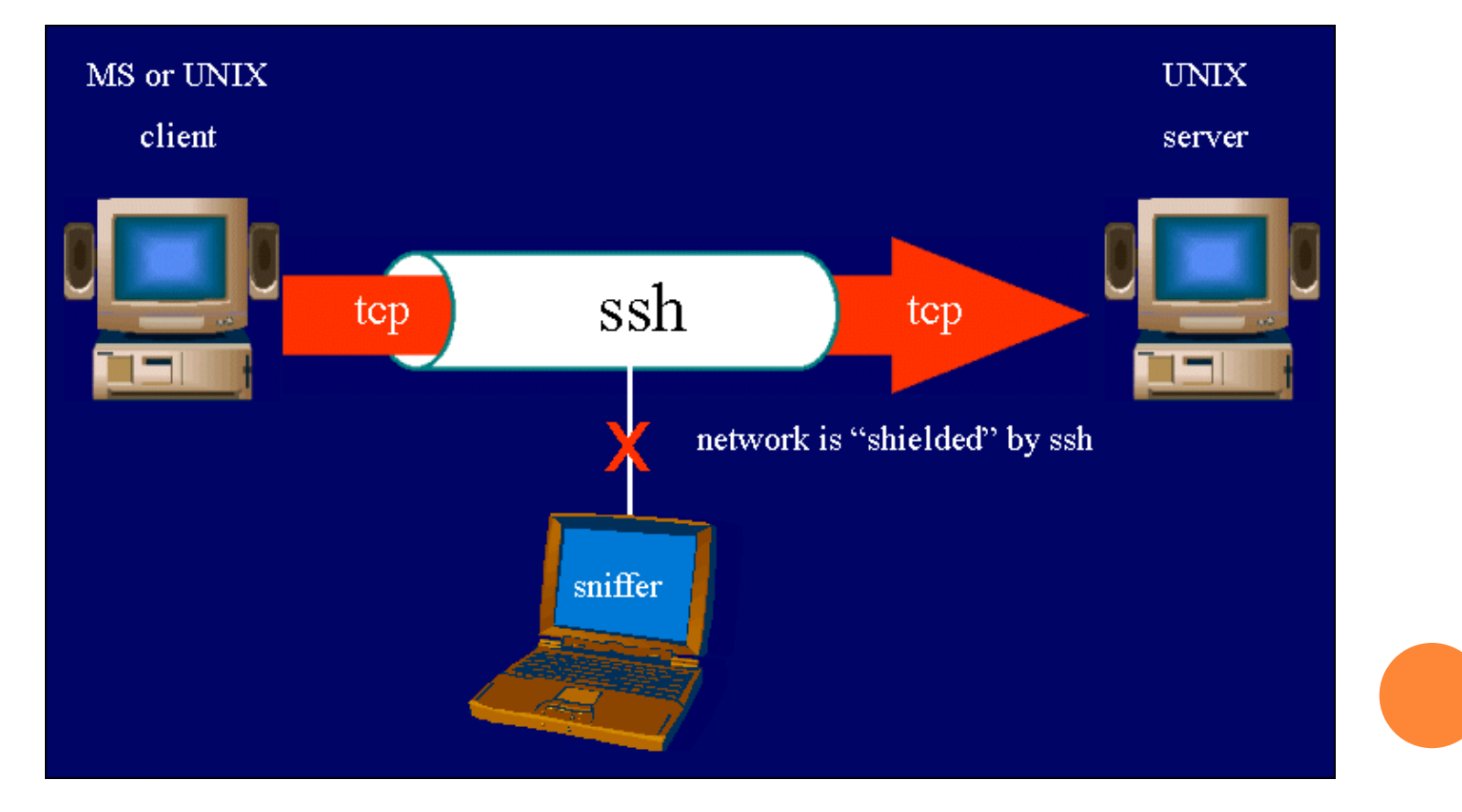

#### **СТРУКТУРОВАНА КАБЕЛЬНА СИСТЕМА**

 **Структурована кабельна система** *(СКС)* ієрархічна [кабельна](http://uk.wikipedia.org/w/index.php?title=%D0%9A%D0%B0%D0%B1%D0%B5%D0%BB%D1%8C%D0%BD%D0%B0_%D1%81%D0%B8%D1%81%D1%82%D0%B5%D0%BC%D0%B0&action=edit&redlink=1) [система](http://uk.wikipedia.org/w/index.php?title=%D0%9A%D0%B0%D0%B1%D0%B5%D0%BB%D1%8C%D0%BD%D0%B0_%D1%81%D0%B8%D1%81%D1%82%D0%B5%D0%BC%D0%B0&action=edit&redlink=1), що включає в себе всі необхідні пасивні компоненти для створення середовища передачі інформації: телекомунікаційні кабелі, з'єднувальні [патч-корди,](http://uk.wikipedia.org/wiki/%D0%9F%D0%B0%D1%82%D1%87-%D0%BA%D0%BE%D1%80%D0%B4) пасивне комутаційне обладнання.

 Структурованою кабельною системою (СКС) називається кабельна система:

що має стандартизовану структуру і топологію,

 яка використовує стандартизовані елементи (кабелі, [розніми](http://uk.wikipedia.org/wiki/%D0%A0%D0%BE%D0%B7%D0%BD%D1%96%D0%BC), комутаційні пристрої тощо),

 забезпечує стандартизовані параметри (швидкість [передавання](http://uk.wikipedia.org/wiki/%D0%9F%D0%B5%D1%80%D0%B5%D0%B4%D0%B0%D0%B2%D0%B0%D0%BD%D0%BD%D1%8F_%D0%B4%D0%B0%D0%BD%D0%B8%D1%85) [даних,](http://uk.wikipedia.org/wiki/%D0%9F%D0%B5%D1%80%D0%B5%D0%B4%D0%B0%D0%B2%D0%B0%D0%BD%D0%BD%D1%8F_%D0%B4%D0%B0%D0%BD%D0%B8%D1%85) [загасання](http://uk.wikipedia.org/wiki/%D0%97%D0%B0%D0%B3%D0%B0%D1%81%D0%B0%D0%BD%D0%BD%D1%8F) і інш.),

керована (адмініструється) стандартизованим чином.

## ПЛАН ПРИМІЩЕННЯ ГОЛОВНОГО ОФІСУ

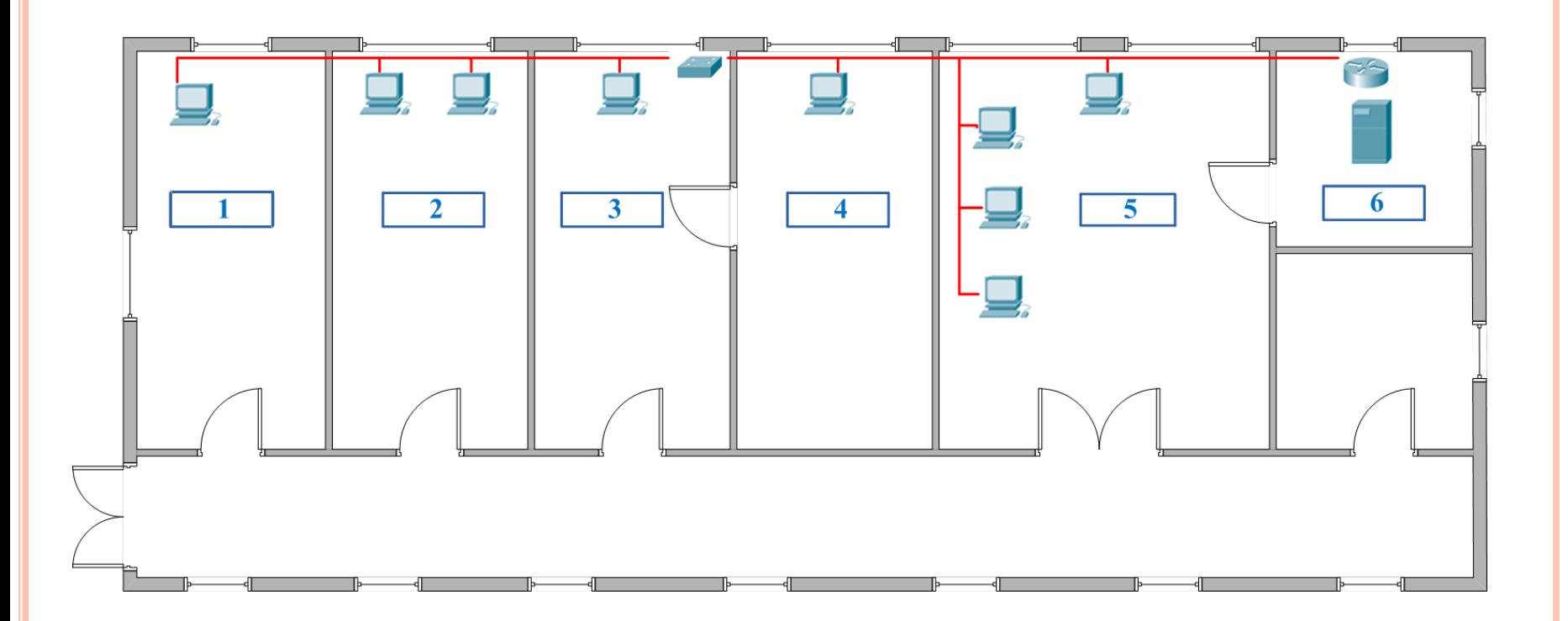

#### РОЗРАХУНОК КОРОБІВ ТА КАБЕЛЮ ДЛЯ СКС ГОЛОВНОГО ОФІСУ

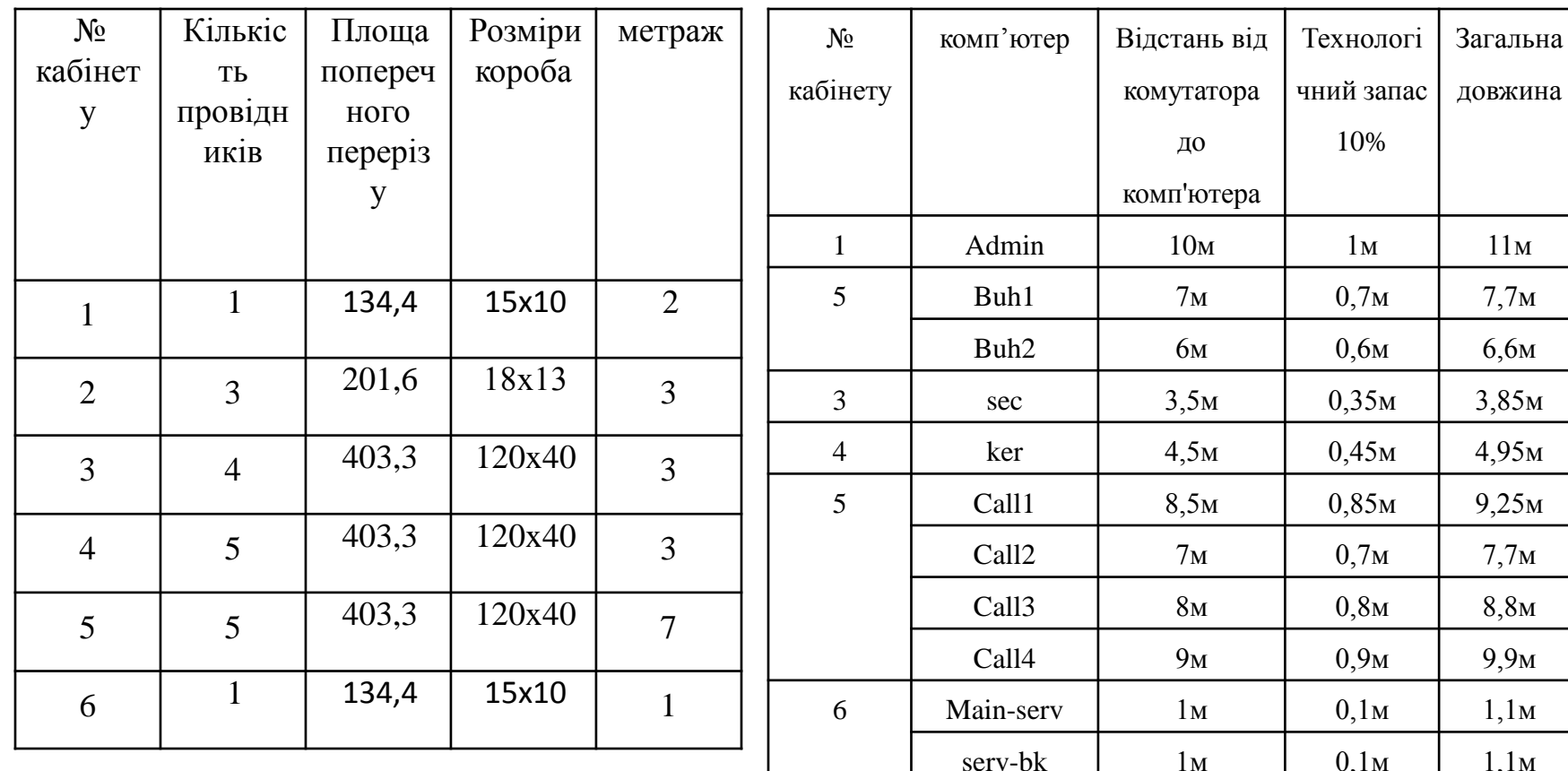

 $12<sub>M</sub>$ 

router

 $1,2M$ 

 $13.2M$ 

1. Кабелю UTP категорії 5 е 85,15 метрів

2. Короба для 3х кабелів з площею перерізу 201,6 потрібно ЗМ

3. Короба для 1х кабелю з площею перерізу 134,4 потрібно ЗМ

4. Короба для 5х кабелів з площею перерізу 403,3 потрібно 13М

#### ПЛАН ПРИМІЩЕННЯ МАГАЗИНУ У М. ВІННИЦЯ

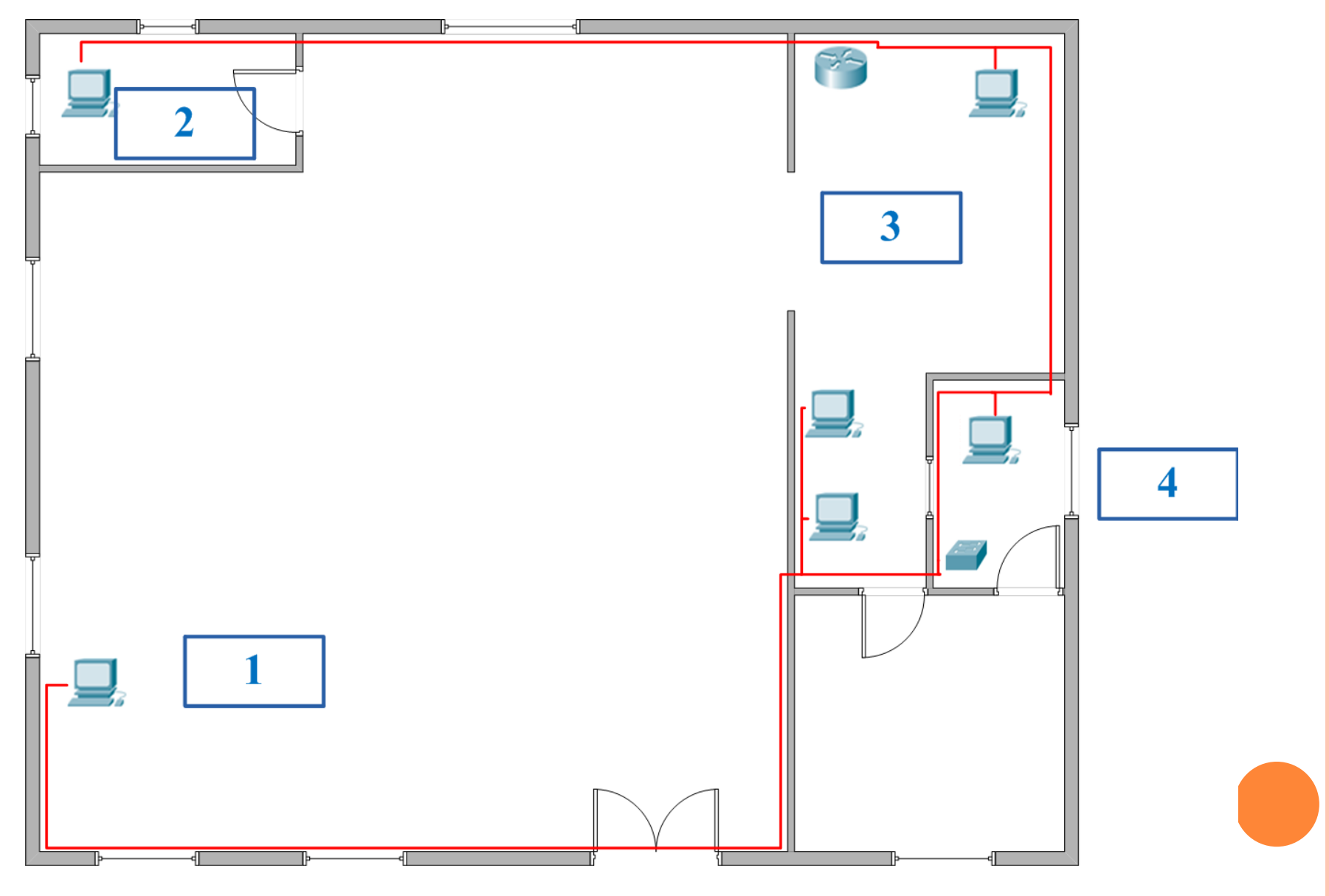

# **РОЗРАХУНОК КОРОБІВ ТА КАБЕЛЮ ДЛЯ СКС МАГАЗИНУ У М. ВІННИЦЯ**

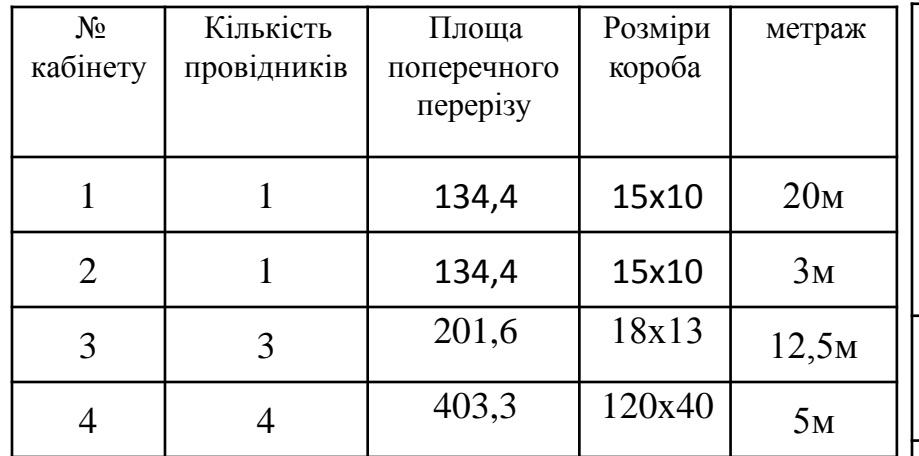

1.Кабелю UTP категорії 5е 95,7+1,1 м до

роутера, тобто 96,8 метрів

2.Короба для 3х кабелів з площею перерізу 201,6 потрібно 12,5М

3. Короба для 1х кабелю з площею перерізу 134,4 потрібно 23М

4. Короба для 4х кабелів з площею перерізу 403,3 потрібно 5М

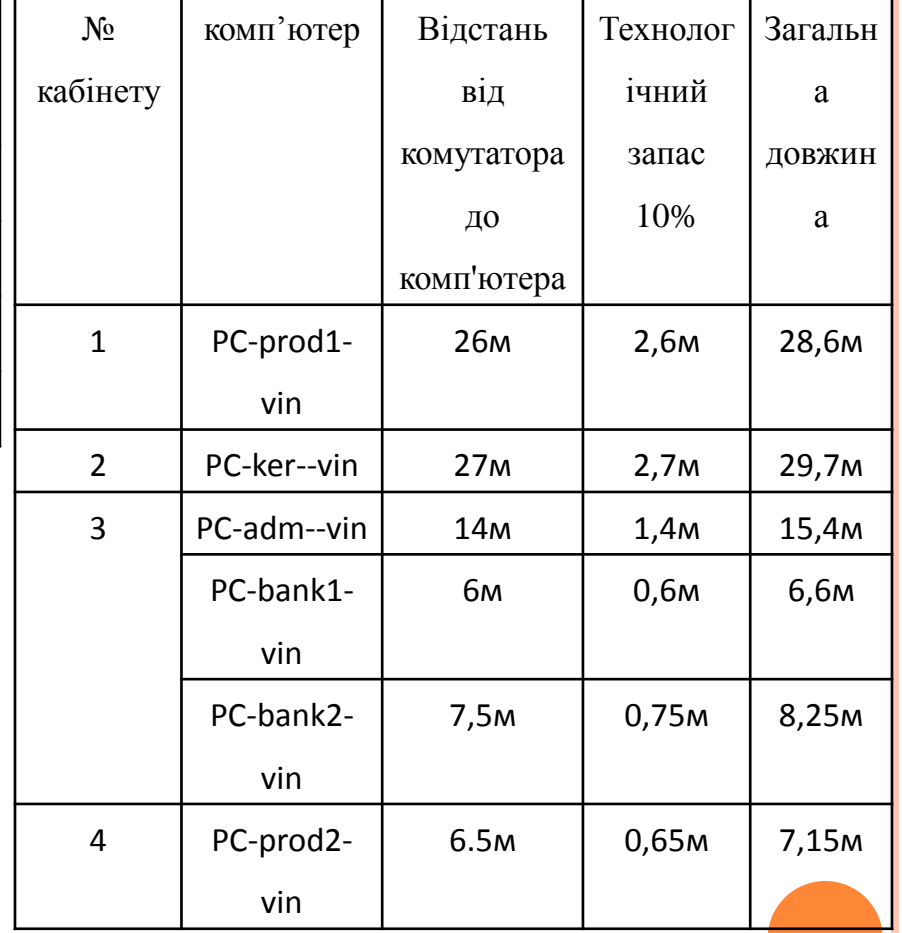

#### ПЛАН ПРИМІЩЕННЯ МАГАЗИНУ У М. КИЇВ

![](_page_9_Figure_1.jpeg)

#### РОЗРАХУНОК КОРОБІВ ТА КАБЕЛЮ ДЛЯ СКС МАГАЗИНУ У М. КИЇВ

![](_page_10_Picture_21.jpeg)

1. Кабелю UTP категорії 5e 116,3 метрів

2. Короба для 3х кабелів з площею перерізу 201,6 потрібно 26М 3. Короба для 1х кабелю з площею перерізу 134,4 потрібно 24М

![](_page_10_Picture_22.jpeg)

# РОЗРАХУНОК КОРОБІВ ТА КАБЕЛЮ ДЛЯ СКС МАГАЗИНУ У М. МОГИЛІВ-ПОДІЛЬСЬКОМУ

![](_page_11_Figure_1.jpeg)

# **РОЗРАХУНОК КОРОБІВ ТА КАБЕЛЮ ДЛЯ СКС МАГАЗИНУ У М. МОГИЛІВ-ПОДІЛЬСЬКОМУ**

![](_page_12_Picture_307.jpeg)

# **ДИНАМІЧНЕ ПРИЗНАЧЕННЯ IР АДРЕС**

DHCP (Dynamic Host Configuration Protocol — протокол динамічної конфігурації вузла) — це протокол прикладного рівня, що дозволяє комп'ютерам автоматично одержувати ІР адресу й інші параметри, необхідні для роботи в мережі.

![](_page_13_Picture_75.jpeg)

# **НАЛАШТУВАННЯ ВІДДАЛЕНОГО ДОСТУПУ**

- **o** cisco# configure terminal
- cisco(config)#hostname kiev kiev (config)#enable password cisco
- $\bullet$  kiev (config)#ip domain name cisco.com kiev (config)# crypto key generate rsa kiev (config)# username user kiev password cisco kiev (config)# line vty 0 4 kiev (config-line)# transport input  $\frac{P^{\text{PC-prod1-kiev}}}{P^{\text{C-prod1-kiev}}}$
- **o** kiev (config-line)#password cisco kiev (config-line)# logging kiev (config-line)# exit kiev (config)# exit

![](_page_14_Picture_5.jpeg)

#### **СИСТЕМА РЕЗЕРВНОГО КОПІЮВАННЯ R1SOFT**

 Програмний продукт R1Soft не робить кожен раз новий повний бекап - він створюється лише при першому запуску відповідного розкладу. Потім же записуються лише зміни, які відбулися з моменту створення останнього повного бекапа. У розкладі можна вказувати кількість дозволених записів про зміни, після досягнення якого повний бекап об'єднується з найближчим до нього. Кожна точка відновлення може бути окремо заархівувати. Бекапи можуть зберігатися в різні папки (так звані сховища), яких також можна створити декілька. Панель дозволяє отримати з резервної копії лише необхідну папку або файл, і замінити саме його, не вдаючись до повного відновлення.

![](_page_15_Picture_204.jpeg)

#### **НАЛАШТУВАННЯ ТРАНСЛЯЦІЯ IP АДРЕС**

 NAT (Network Address Translation — перетворення (трансляція) мережевих адрес) — це механізм зміни мережевої адреси в заголовках ІР датаграм, поки вони проходять через маршрутизуючий пристрій з метою відображення одного адресного простору в інший

![](_page_16_Picture_83.jpeg)

## ЗАГАЛЬНА СХЕМА МЕРЕЖІ

![](_page_17_Figure_1.jpeg)

# **Моделювання мережі**

![](_page_18_Figure_1.jpeg)

#### **ВИСНОВКИ**

 В дипломному проекті було розроблено розподілену мережу для мережі магазинів «Віннімаг». Було проведено ґрунтовний економічний аналіз та техніко-економічне обґрунтування доцільності розробки такої мережі.

 Впровадження комп'ютерної мережі надасть наступні можливості: дозволить вести спільний документообіг, розділене використання мережевих ресурсів.

Для досягнення поставленої мети було розв'язано такі задачі.

- 1. Проаналізовано сучасні технології побудови корпоративних мереж.
- 2. Проаналізовано сучасні протоколи віддаленого доступу.
- 3. Проаналізовано сучасні технології резервного копіювання.
- 4. Розроблено структуру мережі,
- 5. Розраховано структуровану кабельну систему.
- 6. Виконано налаштування мережевого обладнання
- 7. Промоделювати роботу мережі

# ДЯКУЮ ЗА УВАГУ